AutoCAD Download

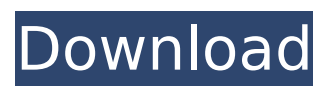

# **AutoCAD Crack**

Founded by the brothers Alan and Don Dodge in 1974, Autodesk was originally a graphics company that designed and manufactured high quality graphics devices such as the Autodesk Graphics Computer and LaserScan. When AutoCAD first came out, it was called AutoCAD in the 1980's. It wasn't until the early 1990s that it was changed to its current name. In the first AutoCAD release, the user interface (UI) was fixed at 256×256 pixels. Today, the minimum resolution is 1,280×800 pixels. Installation When you have AutoCAD installed on your PC, you will have a "start menu". The start menu (desktop) has a "programs" section, where you can find the AutoCAD app. Another way to find the AutoCAD app is to go to your desktop, right-click on the desktop, and select "Open file location". Then you can find the AutoCAD program in the "programs" section, or on your "programs" page. The name of the program will be "AutoCAD 2018", however, the actual name will be "AutoCAD for Windows", or "AutoCAD". You will want to unzip the AutoCAD program into a folder on your hard drive. AutoCAD does not include the application when you buy it. The.exe application file is available for download in AutoCAD's "My Projects" folder under the "Installation & License" tab. AutoCAD is installed on the following operating systems: Microsoft Windows XP Microsoft Windows Vista Microsoft Windows 7 Microsoft Windows 8 Microsoft Windows 10 Microsoft Windows Server 2003 Microsoft Windows Server 2008 Microsoft Windows Server 2008 R2 Microsoft Windows Server 2012 Microsoft Windows Server 2012 R2 Apple Mac OS 10.7 Apple Mac OS X 10.7 Apple Mac OS 10.8 Apple Mac OS X 10.8 Apple Mac OS X 10.9 Apple Mac OS X 10.10 Apple Mac OS X 10.11 Apple Mac OS X 10.12 Apple Mac OS X 10.13 Anchor Point Pointing When you start AutoCAD for the first time, you will be shown a "Welcome" page.

### **AutoCAD Crack +**

Translating and interpreting the drawing information to a common platform (GIS, CATIA, or SolidWorks) Using GIS software to transform the drawing information into common coordinate system. Licensing AutoCAD Torrent Download is available either on a standalone basis or as a part of an AutoCAD suite of applications. These include: AutoCAD AutoCAD Architecture AutoCAD Electrical AutoCAD LT AutoCAD R18 AutoCAD Web AutoCAD Map 3D AutoCAD Map 3D Web Edition AutoCAD Geolocation AutoCAD Printer Driver AutoCAD for P&ID Automation AutoCAD Block Out AutoCAD Mechanical AutoCAD Electrical PowerBuilder AutoCAD Civil 3D Autodesk Exchange Apps AutoCAD Animation AutoCAD Plant 3D AutoCAD Electrical Plant 3D AutoCAD Factory 3D AutoCAD Product Lifecycle Management AutoCAD Studio AutoCAD Technical Library AutoCAD Map 3D Technical Library AutoCAD Engineering Services AutoCAD is also available as part of the following Autodesk suite of software products: Autodesk Architecture Autodesk Building Design Autodesk Civil 3D Autodesk Electrical Autodesk Mechanical Autodesk Bridge Design Autodesk Structural Design Autodesk Structural Analysis Autodesk Simulation Autodesk Video Autodesk Cloud Autodesk 360 Autodesk 3ds Max Autodesk Maya Autodesk 3ds Max V-Ray Autodesk VRay Autodesk MotionBuilder Autodesk Smoke Related technology AutoCAD R16 AutoCAD R18 Autodesk Civil 3D Autodesk Pipeflow Autodesk Restaurant Design Autodesk 3ds Max Autodesk 3ds Max V-Ray Autodesk MotionBuilder Autodesk Smoke See also Autodesk Vault Autodesk Building Information Model (BIM) References External links AutoCAD's Corporate Website AutoCAD Class AutoCAD Community Wiki AutoCAD.ch Category:Computer-aided design software Category:AutoCAD Category:Product lifecycle management Category:Autodesk Category:Building information modeling Category: ca3bfb1094

### **AutoCAD X64**

Now this program will create.vps file and download. Place that file in your Autocad. Open that vps and your Autocad should open in that same page. It's done. A: This is a vps file. Use any virtual machine software like Virtual Box or VMware to run this. Q: Block fill in Python. Pillow I'm trying to display a "filled" circle (made out of a black fill, a white outline and a color fill) and have been trying to use Pillow for this. I've been trying to use the background fill, but it seems that's the background color of the pdf itself. Also, using the draw() method doesn't give me the option to input a color fill. I've found this image, which seems like it will do the trick, but the image filesize is too large. Is there any other library or something I could use? Here's what I've been trying to do: from PIL import Image import numpy as np img =  $Image.open('test, pno')$  img = np.array(img) # First check if we are in RGB mode rgb = img.shape[0] print rgb # if in RGB mode, let's convert it to CMYK if rgb == 3: # convert to CMYK first  $c = \text{ima.shape}[0] / 3 \text{ m} = \text{ima.shape}[1] \text{ v} = \text{ima.shape}[2] \text{ ima2} = \text{no zeros}(\text{rab})$ rgb, rgb), dtype='uint8') img2[..., 0] = 0 img2[..., 1] = 0 img2[..., 2] = 0 # split the image into 3 colors if rgb == 3:  $\text{imq2}$ [..., 0] =  $\text{imq1}$ ..., :3]  $\text{imq2}$ [..., 1] =  $\text{imq1}$ ..., 3:6]  $\text{imq2}$ [..., 2] =  $\text{imq1}$ ..., 6:] else: img2[

#### **What's New in the?**

Add text, images, or drawings from a digital image or PDF to an existing drawing. Import annotations from desktop viewers or electronic versions of printouts, including those created in industry-specific applications. With AutoCAD 2023, you can import more than 50 different markups and export many common ones. Share your expertise and collaborate with others using annotations. Insert or hide annotations to add to your drawings or share with others. SmartDraw: Seamlessly switch between drawing and drafting modes, using the same window. CAD 3D: Draw parametric surfaces and create assembly fixtures, as well as detailed assembly drawings from the 3D view. Feature-based dimensioning: Add and edit annotations with dimension groups. Quickly switch to editing dimension text to update annotations. Improved methods of merging similar and dissimilar objects and exporting to AutoCAD Format and SVG. Drag and drop: Drag and drop a selection to change the color of a selection on a different drawing. Faster: Save the output from your drawing to a file or send a link to a web page. You can also print the file directly from your own printer. Improved responsiveness in the User Guide and Help system. Enhanced support for electronic markup languages, including for the eDrawings format. Enhanced support for the Microsoft Open XML Paper Specification (OpenXPS), including the ability to quickly convert PDFs to the new format. Release History See the Release Notes for complete information about the major changes. 2017.19 (July 2017) Check the Compatibility After you install AutoCAD 2018 on a Windows system, you can check the compatibility of your AutoCAD drawing files (including legacy drawings) with AutoCAD 2018 by using the Compatibility Checker. If you use a Windows system with an earlier version of AutoCAD, you cannot open or export older AutoCAD drawings. If you use a Windows system with an earlier version of AutoCAD, you cannot open or export older AutoCAD drawings. 2017.18 (June 2017) Check the Compatibility If you installed AutoCAD 2017 on a Windows system, you can check the compatibility of your AutoCAD drawings with AutoCAD 2017 by using the Compatibility Checker. If you use a Windows system with an earlier version of AutoCAD

## **System Requirements For AutoCAD:**

Introduction This is a quick guide for how to install and run Albion Prelude on your system. As I said at the beginning, this is going to be a very basic guide for how to set up a new vanilla Windows system. The benefits of using this guide is that you will get to see all the configuration options without any of the pre-made configuration files, and you can figure it out on your own. You will also get a nice starting point for creating your own configuration. I will be using the Anvil Window Manager as an example for how to configure the defaults of

Related links:

[http://fitnessbyava.com/wp](http://fitnessbyava.com/wp-content/uploads/2022/07/AutoCAD__Crack_License_Keygen_Free_Download_2022.pdf)[content/uploads/2022/07/AutoCAD\\_\\_Crack\\_License\\_Keygen\\_Free\\_Download\\_2022.pdf](http://fitnessbyava.com/wp-content/uploads/2022/07/AutoCAD__Crack_License_Keygen_Free_Download_2022.pdf) [https://www.greenipcore.com/wp-content/uploads/2022/07/AutoCAD\\_Crack\\_Free\\_WinMac.pdf](https://www.greenipcore.com/wp-content/uploads/2022/07/AutoCAD_Crack_Free_WinMac.pdf) [http://texocommunications.com/wp](http://texocommunications.com/wp-content/uploads/2022/07/AutoCAD__Crack___Serial_Number_Full_Torrent_Download.pdf)[content/uploads/2022/07/AutoCAD\\_\\_Crack\\_\\_\\_Serial\\_Number\\_Full\\_Torrent\\_Download.pdf](http://texocommunications.com/wp-content/uploads/2022/07/AutoCAD__Crack___Serial_Number_Full_Torrent_Download.pdf) <http://levitra-gg.com/?p=32932> <http://www.studiofratini.com/autocad-crack-winmac-20/> <https://ketonewsdaily.com/wp-content/uploads/2022/07/AutoCAD-18.pdf> <http://t2tnews.com/autocad-2020-23-1-free-registration-code-free-download/> [https://www.pickrecruit.com/wp-content/uploads/2022/07/AutoCAD\\_Crack\\_Free\\_Download\\_Latest.pdf](https://www.pickrecruit.com/wp-content/uploads/2022/07/AutoCAD_Crack_Free_Download_Latest.pdf) <https://ferie-bolig.dk/autocad-crack-activation-code-download-updated-2022/> <http://ooouptp.ru/autocad-crack-download-x64/> <https://castingcove.com/2022/07/autocad-april-2022> <https://www.rentbd.net/autocad-crack-23/> <https://movingbay.com/autocad-x64/> <https://prayersonline.org/wp-content/uploads/2022/07/AutoCAD-80.pdf> <https://hiepsibaotap.com/wp-content/uploads/2022/07/AutoCAD-56.pdf> <https://entrelink.hk/uncategorized/autocad-crack-product-key-full-2/> <https://indiatownship.com/autocad-23-1-updated/> <https://elektrobest.de/wp-content/uploads/2022/07/ideblad.pdf> <https://expressionpersonelle.com/autocad-20-1-crack-free-license-key-for-windows/> <https://virksomhedsoplysninger.dk/wp-content/uploads/jaetael.pdf>